# Antibody Markup Language (AbML) Format Description V1.1

June 30, 2022

V1.0 — 10th February 2022

V1.1 — 30th June 2022

#### 1 General

- Whitespace (including line breaks) is ignored except within comments
- The system is case insensitive except for the comments
- The term 'domain', as used in this document, is a general term for a region of the protein and can refer to flexible linkers and hinge regions as well as formal protein domains.

# 2 Antibody Domain Types

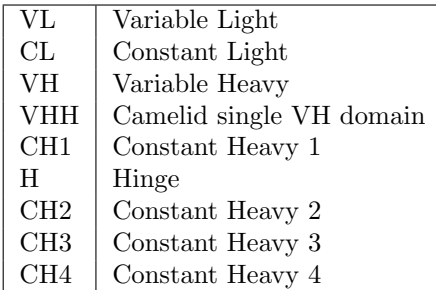

# 3 TCR Domain Types

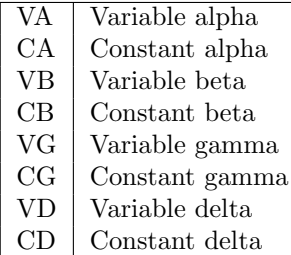

### 4 Additional Domain Types

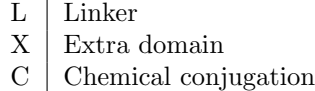

### 5 Domain Peptide Connectivity

Working from N-terminus to C-terminus, connectivity is indicated with a -. Chains are separated by a |.

e.g.

VL-CL|VH-CH1-H-CH2-CH3

#### 6 Domain Identifiers and Interactions

After any Domain Type, a numeric Domain Identifier may be indicated in parentheses. These will normally be used sequentially.

e.g. for a normal antibody:

 $VL(1)-CL(2)$  |  $VH(3)-CH1(4)-H(5)-CH2(6)-CH3(7)$  | VL(8)-CL(9) | VH(10)-CH1(11)-H(12)-CH2(13)-CH3(14)

Interactions between domains are indicated by a ':' followed by a commaseparated list of interacting Domain Identifiers.

e.g. for a normal antibody

 $VL(1:3)-CL(2:4)$  |  $VH(3:1)-CH1(4:2)-H(5:12)-CH2(6:13)-CH3(7:14)$  |  $VL(8:10)-CL(9:11)$  |  $VH(10:8)-CH1(11:9)-H(12:5)-CH2(13:6)-CH3(14:7)$ 

### 7 Disulfides

The number of Disulfides occurring between interacting domains can be indicated in curly brackets. Note that Disulfides must follow a domain Interaction indicator.

e.g. for a normal antibody

```
VL(1:3)-CL(2:4){1} | VH(3:1)-CH1(4:2){1}-H(5:12){2}-CH2(6:13)-CH3(7:14) |
VL(8:10)-CL(9:11){1} | VH(10:8)-CH1(11:9){1}-H(12:5){2}-CH2(13:6)-CH3(14:7)
```
#### 8 Specificity

For multi-specific antibodies, the Specificity is indicated with a .x after the Domain Type. e.g. VL.a, VL.b. A domain having multiple specificities is indicated with  $.x...$  e.g. VL.ab for two specificities, etc.

#### 9 Linkers

Linkers (indicated by an L) simply occur within the sequence of domains. A Linker may be followed by (Domain Identifier / Interaction) information optionally followed by Disulphide information and/or a Comment.

The comment keyword LENGTH: is reserved for indicating the length of a Linker.

e.g.

- $\bullet$  L(5), L(5:10), L(5:10){1}
- L[LENGTH:20]
- $\bullet$  L(5:10){1}[LENGTH:15]

## 10 Extra Domains (X)

An Extra Domain (i.e. a non-immunoglobulin domains) is indicated with the Domain Type X. An Extra Domain may be followed by (Domain Identifier : Interaction) information, optionally followed by Disulphide information and/or a comment. Typically a [TYPE:xxx] comment will be included to indicate the type of the extra domains. (See Comments, below)

#### 11 Chemical Moieties (C)

Chemical Moieties are chemical cross linkers indicated with the Domain Type C and used to join two or more protein domains (note that these are not conjugation linkers for ADCs).

Chemical Moieties may be followed by (Domain Identifier : Interaction) information, optionally followed by a comment. Typically a [TYPE:xxx] comment will be included to indicate the type of the chemical moiety. (See **Comments**, below)

## 12 Modifications

Specific and general domain modifications can be indicated with the following symbols which must appear immediately after a Domain Type:

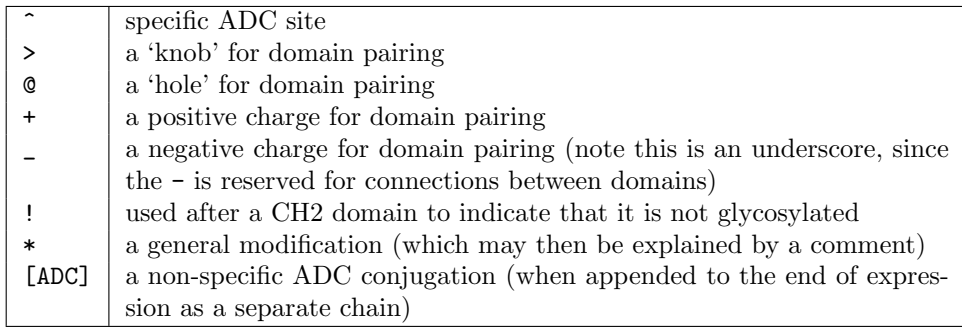

e.g.

CH3>(7:14) CH3@(14:7)

Where a modification occurs to a variable domain where the **Specificity** is also indicated, the modification is described before the Specificity.

e.g.

VL\*.a

Thus a bispecific antibody using a knob-into-hole for heavy chain pairing and charges for light chain pairing might be:

```
VL.a(1:3)-CL+(2:4){1}VH.a(3:1)-CH1_ (4:2){1}-H(5:12){2}-CH2(6:13)-CH3>(7:14)VL.b(8:10)-CL_(9:11){1} |
VH.b(10:8)-CH1+(11:9){1}-H(12:5){2}-CH2(13:6)-CH3@(14:7)
```
A modification in CH2 to enhance FcRn binding would be:

CH2\*[MOD:ENHANCEFCRN]

A non-specific ADC modification would be:

```
VL.a(1:3)-CL(2:4){1}VH.a(3:1)-CH1(4:2){1}-H(5:12){2}-CH2(6:13)-CH3(7:14)VL.b(8:10)-CL(9:11){1}VH.b(10:8)-CH(11:9){1}-H(12:5){2}-CH2(13:6)-CH3(14:7) |
[ADC]
```
#### 13 Comments

Comments (each preceded by a keyword) may be added in square brackets and appear last in the set of qualifiers after a Domain Type. e.g. VL.a(1:3)[ANTI:CD3]

Multiple comments may appear as a comma-separated list, or in separate sets of

square brackets. e.g. VL\*.a(1:3)[ANTI:CD3,MOD:PI] or VL\*.a(1:3)[ANTI:CD3][MOD:PI] The following keywords are currently allowed for comments:

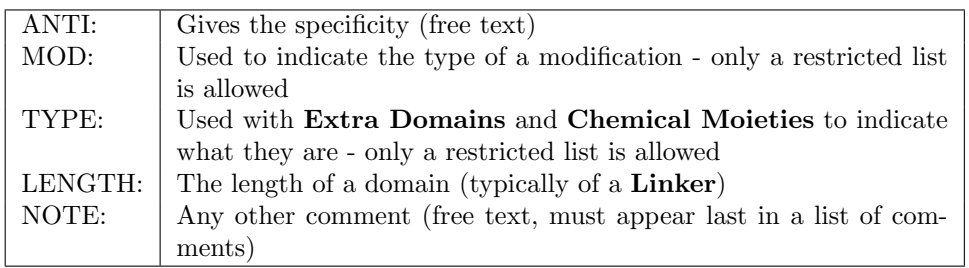

#### 13.1 TYPE - allowed keywords

The following keywords are reserved for Extra Domain types:

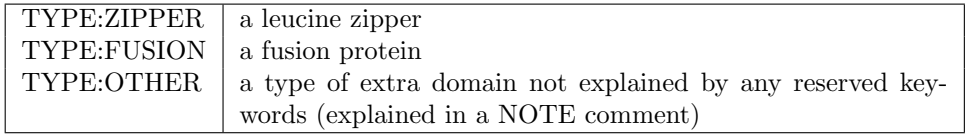

The following keywords are reserved for Chemical Moiety types:

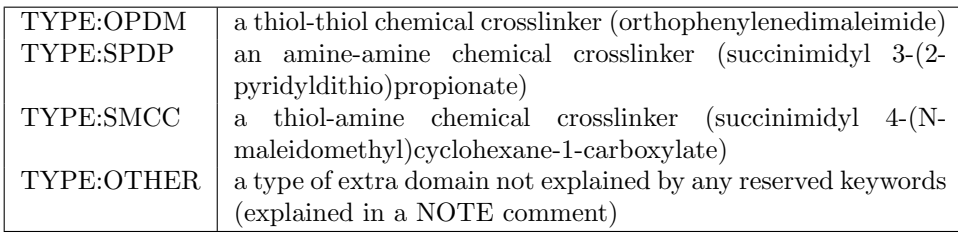

# 13.2 MOD - allowed keywords

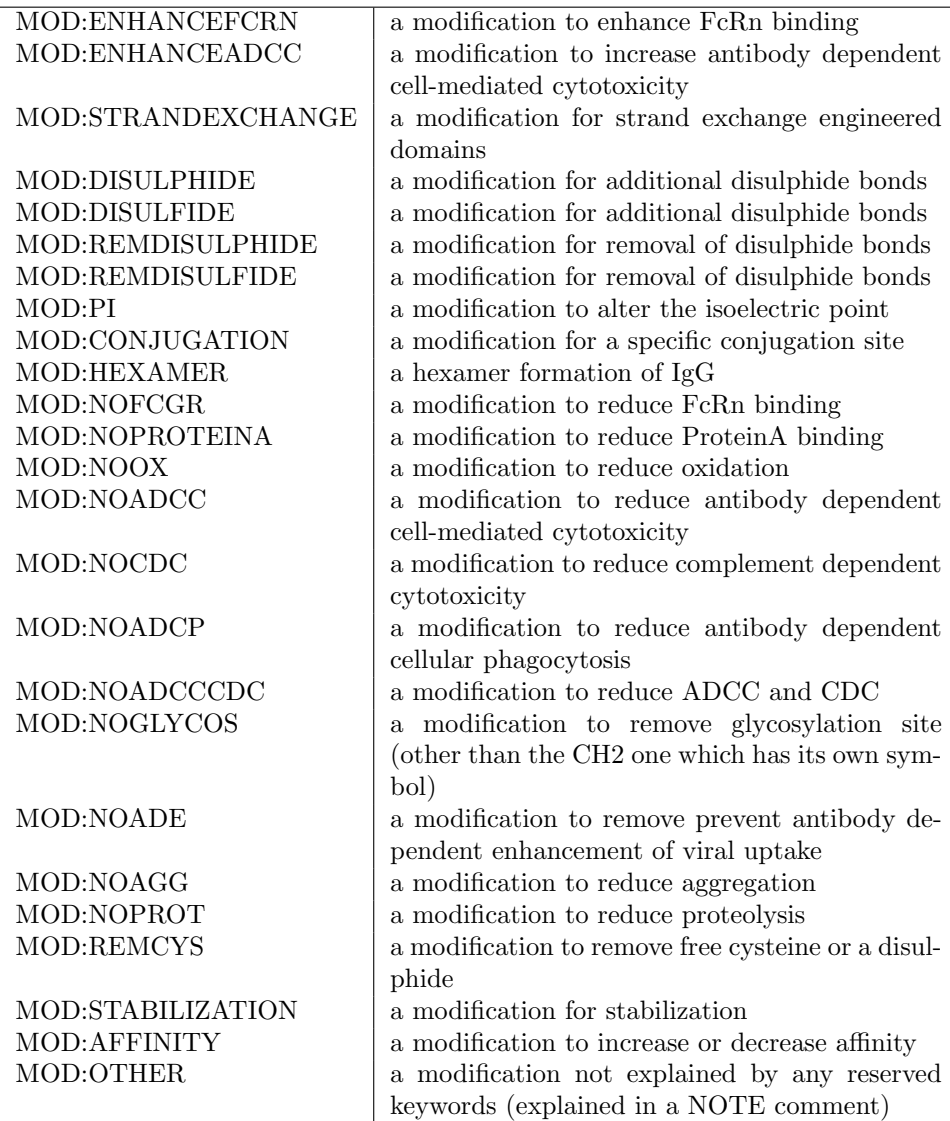

# 14 Sequence Data

While AbML is designed for indicating domain connectivity and interactions, sequence data can also be associated with domains using the ASEQ() and DSEQ() keywords (for amino acid and DNA sequences respectively). These are used after the end of the standard AbML. The domain number is given in parentheses followed by and = sign and the sequence ending with a semicolon. For example, to specify the amino acid sequence of domain 1, you would use:

ASEQ(1)=EVQLQQSGAELMKPGASVKISCKASGYTFSDYWIEWVKQRPGHGLEWIGEILPGSGSTNY HERFKGKATFTADTSSSTAYMQLNSLTSEDSGVYYCLHGNYDFDGWGQGTTLTV;